# **TEMA 4 ALGUNAS FUNCIONES DEL LENGUAJE C**

**4.1.- Introducción.** 

- **4.2.- Función de salida exit.**
- **4.3.- Función de salida \_exit.**
- **4.4.- Función de salida abort.**
- **4.5.- Función de salida assert.**
- **4.6.- Funciones de entrada/salida.**
- **4.7.- Función de entrada salida estándar printf, scanf.**
- **4.8.- Función de entrada salida putchar, getchar.**
- **4.9.- Función de entrada salida puts, gets.**
- **4.10.- Funciones de consola.**
- **4.11.- Funciones rand, randomize y srand.**
- **4.12.- Función clrscr.**
- **4.13.- Ejercicios.**

## **4.1.- Introducción.**

El objetivo de este tema es describir algunas funciones del lenguaje C. Una función es una porción de código aislado que efectúa una acción determinada según una serie de parámetros separados por comas (puede no tenerlos) y que devuelve un valor dependiente de estas acciones (puede también no devolver valor alguno). Estos parámetros son valores que damos a la función para que trabaje con ellos.

Cuando ejecutamos una función decimos que la llamamos. La sintaxis de una llamada de función en C es:

nombre\_de\_funcion ( lista\_de\_parametros )

Para facilitar el almacenaje y el rápido uso de funciones y variables se utilizan librerías (.LIB) donde se almacenan en un formato ya compilado. Para no tener que incluir todas las funciones de una librería en nuestro programa, las funciones se separan por módulos.

- - -

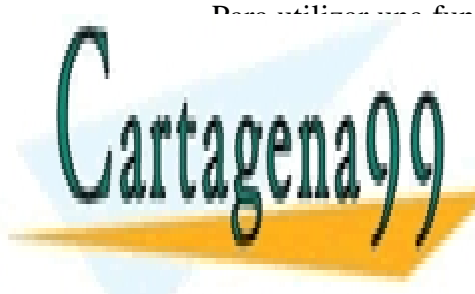

Para utilizar una función tan solo tenemos que declararla antes. Para este propósito, con las librerías de cabecera (.h, header ) en los archivos de cabecera (.h, header ) en los antigas en la cabecer determinado conjunto de funciones relaciones relaciones relaciones relaciones relaciones relaciones relaciones r

> ONLINE PRIVATE LESSONS FOR SCIENCE STUDENTS CALL OR WHATSAPP:689 45 44 70

#### **4.2.- Función de salida exit.**

La función exit se encuentra declarada en la biblioteca estándar (stdlib.h) y da lugar a la terminación automática de un programa. Antes de hacerlo cierra todos los archivos abiertos y los buffers de archivo (En los programas que manejan ficheros, estos han de abrirse, manipularse y cerrarse. Los datos de estos ficheros no se manipulan directamente sino a través de unos almacenamientos temporales llamados buffers) y a continuación llama a la función \_exit para cerrar el programa.

La función exit no devuelve nada pero necesita un argumento que es recogido por el programa llamador (normalmente el sistema operativo). Por convención el valor 0 indica terminación normal; valores distintos de 0 indican situaciones anormales.

En la librería stdlib.h existen dos constantes definidas para pasarlas como argumento a la función exit:

> exit success terminación normal tiene valor 0 exit failure terminación anormal tiene valor 1

de este modo si nos olvidamos si el argumento 0 de exit significa terminación normal o anormal, utilizamos estas constantes que pueden ser más difícil de olvidarse. Su sintaxis es:

exit ( exit\_success ); exit ( exit\_failure )

## **4.3.- Función de salida \_exit.**

La función exit se encuentra declarada en la biblioteca estándar (stdlib.h). La función \_exit provoca la terminación inmediata del programa sin realizar el vaciado de los buffers ni cerrar los ficheros. El argumento es el mismo que el de exit.

#### **4.4.- Función de salida abort.**

La función abort se encuentra declarada en la biblioteca estándar (stdlib.h). Es similar a la función exit diferenciandose en:

- - -

- No acepta ningún argumento. Su sintaxis es abort ( );
- No vacía los buffers ni cierra ningún fichero.

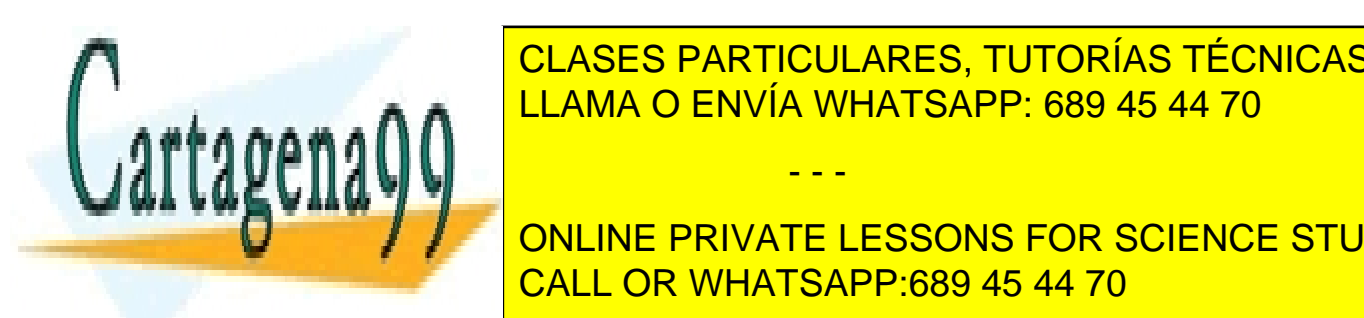

**4.5.- Función de salida assert.**  CLASES PARTICULARES, TUTORÍAS TÉCNICAS ONLINE LLAMA O ENVÍA WHATSAPP: 689 45 44 70

 $\frac{1}{\sqrt{2}}$  si la expresión espacional espacional espacional estribe un mensaje un mensaje un mensaje un mensaje un mensaje un mensaje un mensaje un mensaje un mensaje un mensaje un mensaje un mensaje un mensaje un mensa **ONLINE PRIVATE LESSONS FOR SCIENCE STUDENTS** presentado depende del compilador. CALL OR WHATSAPP:689 45 44 70

#### **4.6.- Funciones de entrada/salida.**

Se llaman funciones de entrada/salida a aquéllas que transportan datos entre el programa y la entrada salida estándar. La entrada estándar, normalmente, es el teclado y la salida, normalmente, es el monitor.

En las operaciones de entrada/salida, los datos utilizados suelen pasar por buffers. Un buffer es una cantidad de memoria utilizada para meter y sacar datos.

El final de entrada/salida se suele marcar con un carácter especial llamado FinDeFichero EOF (tiene un valor -1). Algunas funciones de C, como scanf, devuelven el valor EOF cuando leen el carácter de fin de fichero.

El C trata varios dispositivos como si fuesen archivos. Haya unos cuantos predefinidos que se abren al iniciar el programa dandole unos descriptores:

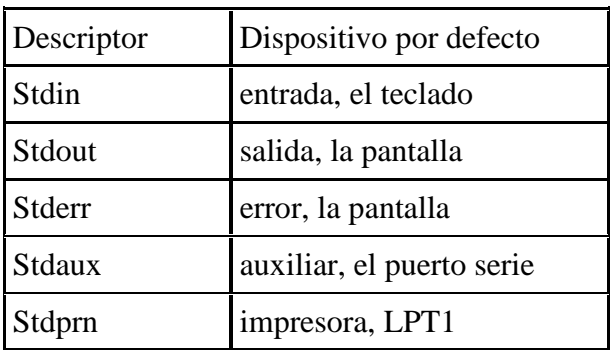

## **4.7.- Función de entrada salida estándar printf, scanf.**

Están declaradas en la biblioteca estándar stdio.h. La función printf escribe un mensaje formateado en stdout (salida estándar: pantalla ). La función scanf lee datos formateados de stdin ( entrada estándar: teclado ). La forma general:

> printf ( "cadena de caracteres ", lista de argumentos); scanf ( "cadena de caracteres ", &lista de argumentos );

La "cadena de caracteres" está formada por caracteres imprimibles y códigos de formato. Debe haber tantos códigos de formato como argumentos.

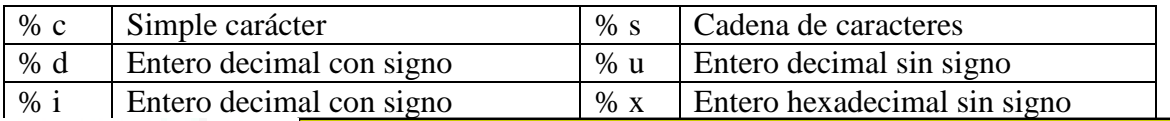

- - -

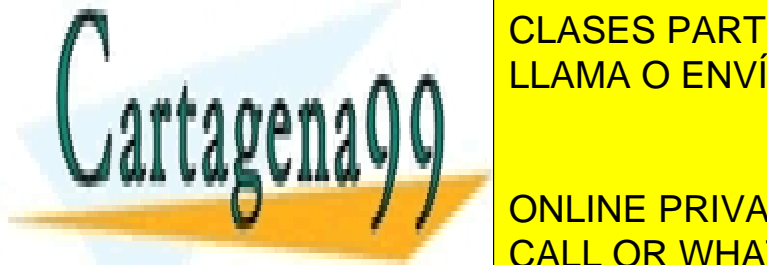

**E PUNTO FLOTANTI CON 1999 E PUNTO EN 1999 EL CONTRAT DE LA SEGUNA EL CONTRAT DEL SOLO DEL DEL DEL CONTRAT DE L** <u>LLAMA O ENVÍA WHATSAPP: 689 45 44 70</u>

ONLINE PRIVATE LESSONS FOR SCIENCE STUDENTS CALL OR WHATSAPP:689 45 44 70 where  $\mathcal{L} = \mathcal{L} \mathcal{L}$ 

Las órdenes de formato pueden tener modificadores. Estos modificadores van entre % y la letra identificadora del código.

Si el modificador es un número específica la anchura mínima en la que se escribe ese argumento (si empieza por 0 los espacios sobrantes se rellenan con 0).

Si el modificador es un número con parte real y parte decimal indica el número de dígitos de la parte real y de la parte decimal a imprimir (si es una cadena de caracteres lo que se va a imprimir indica el número mínimo y máximo de caracteres).

Por defecto la salida se justifica a la derecha (si es negativo el modificador se justifica a la izquierda).

Programa 013 Ejemplos de modificadores

```
#include<stdio.h> 
void main ( ) 
{ 
      printf(":%f:",123.456); 
      printf("\n:%e:",123.456); 
      print(f("n:g:",123.456);
      printf("\n:%-2.5f:",123.456); 
      printf("\n:%-5.2f:",123.456); 
      printf("\n:%5.5f:",123.456); 
      printf("\n:%10s:","hola"); 
      printf("\n:%-10s:","hola"); 
      printf("\n:%2.3s:","hola"); 
      printf(\sqrt{n:8x:",15});
      print(f("n:§o:", 15);print(f("n:805d;", 15);print(f("n: <math>x:", 2);</math>
}
```
#### **4.8.- Función de entrada salida putchar, getchar.**

Están declaradas en la biblioteca estándar stdio.h. Ambas funciones devuelven, en caso de éxito, el carácter procesado (escrito o leído) y en caso de error o fin de fichero, EOF.

La función putchar escribe un carácter en la salida estándar (monitor). Necesita un argumento que es el carácter a escribir.

La función getchar lee un carácter en la entrada estándar (teclado). No recibe ningún argumento.

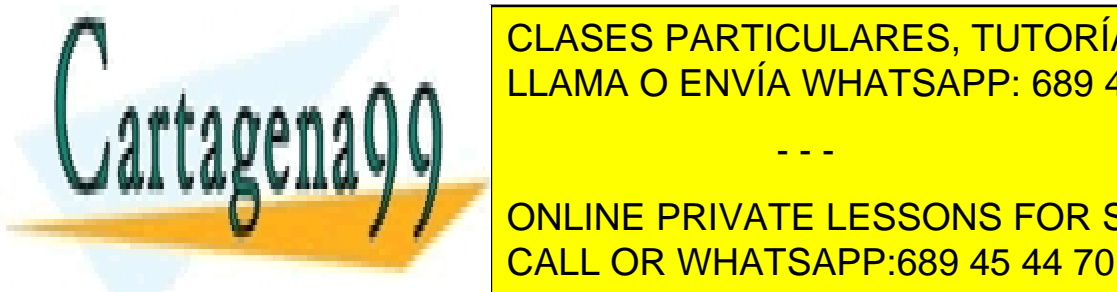

Las instrucciones siguientes son equivalentes son equivalentes son equivalentes son equivalentes: char character is a character of the character of the character of the character of the character of the character of the character of the character of the character of the character of the character of the character of th CLASES PARTICULARES, TUTORÍAS TÉCNICAS ONLINE LLAMA O ENVÍA WHATSAPP: 689 45 44 70 - - -

> **ONLINE PRIVATE LESSONS FOR SCIENCE STUDENTS** CALL OR WHATSAPP:689 45 44 70

#### **4.9.- Función de entrada salida puts, gets.**

Están declaradas en la biblioteca estándar stdio.h.

La función puts escribe una cadena de caracteres y un carácter de nueva línea al final de la cadena de la salida estándar (monitor). Acepta como argumento una cadena (sin formato). Si tiene éxito devuelve el último carácter escrito (siempre es '\n'). En otro caso, devuelve EOF. Esta función es lo mismo que:

puts("Esto es un ejemplo."); printf("Esto es un ejemplo.\n");

La función gets lee una cadena de caracteres de la entrada estándar hasta que encuentra el carácter '\n'. Acepta como argumento un puntero al principio de la cadena. Devuelve dicho puntero si tiene éxito o la constante NULL si falla (NULL es una constante definida en stdio.h que tiene el valor 0. Esta constante se suele utilizar para indicar que un puntero no apunta a ningún sitio).

¡Atención! Con las funciones de lectura y escritura hay que tener la precaución de reservar memoria para que entren todos los caracteres que introducimos (si reservamos para 100 no podemos introducir más de 99 caracteres).

#### **4.10.- Funciones de consola.**

Están declaradas en la biblioteca estándar conio.h. Las siguientes funciones son parecidas a las anteriores pero trabajan directamente con la pantalla y el teclado (son más rápidas pero no son redireccionables). Además, no introducen un retorno de carro después de cada carácter de nueva línea.

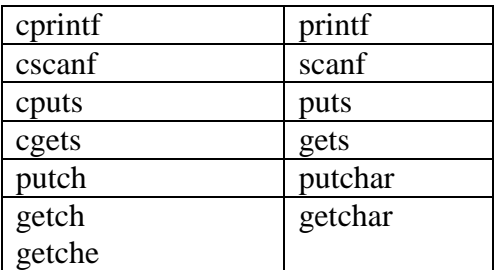

Las diferencias más notables son:

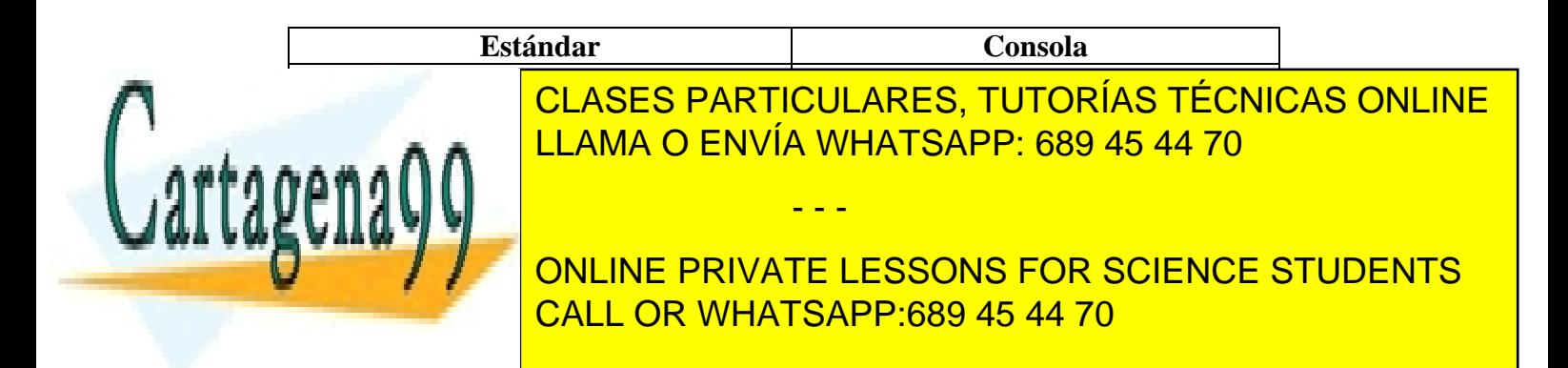

Diferencia entre cgets y gets.

Vamos a introducir una frase , por ejemplo: "hola, que tal estas", para ello reservamos 80 espacios mediante char frase[80].

Con cgets reserva los dos primeros elementos de memoria para: en frase[0] escribe el número de caracteres reservados, en este caso 80, en frase[1] escribe el número de caracteres realmente introducidos, en esta caso 19. A continuación escribe la frase: en el lugar de memoria frase[2] escribe "h", en el lugar de memoria frase[3] escribe "o" ….

Con gets no reserva nada y toma "retorno de carro" en el último elemento.

#### **4.11.- Funciónes rand, randomize y srand.**

Están declaradas en la librería stdlib.h. La función rand devuelve un valor pseudoaleatorio, genera siempre los mismos números, entre 0 y RAND\_MAX (suele ser el valor del mayor número entero (int) con signo.

```
Programa 014 Ejemplo de la función rand
      #include<stdio.h> 
      #include<stdlib.h> 
      void main ( ) 
      { 
             int i; 
             for(i=0;i<10;i++)printf("\t%d",rand()); 
      }
```
Para que realmente los números sean aleatorios, C y en C++, tenemos que usar la función randomize(), además, si queremos que los números estén en un intervalo por ejemplo, del 1 al 99, hemos de operar a rand () con % 100.

Programa 015 Ejemplo de la función randomize #include<stdio.h> #include<stdlib.h> void main () { int i; randomize();  $\overline{C}$  DADTIOULAR <u>CLASES PARTICULARES, TUTORÍAS TÉCNICAS ONLINE</u> } LLAMA O ENVÍA WHATSAPP: 689 45 44 70 Visual C no reconoce la función randomize (). Para hacer algo similar a dicha función usaremos la función superiormente en la librería time de la librería time. Esta en la librería time.<br>H. Esta en la librería time. - - -

**UNICIÓN EN SEMILLA "SEMILLA" QUE TIENE COMO BASE EL RELOCACIÓN DE LA RELOCACIÓN DE LA RELOCACIÓN DE LA REL**OY DE CALL OR WHATSAPP:689 45 44 70

```
Programa 015A Ejemplo de la función srand
```

```
#include<stdio.h> 
#include<stdlib.h> 
#include<time.h> 
void main () 
\{int i; 
      srand(time(NULL)); 
      for(i=0;i<10;i++)printf("\t%d",rand()$100);
}
```
Programa 16 Generación de un vector y ordenamos por el método de la Burbuja

```
#include<stdio.h> 
#include<stdlib.h> 
#include<time.h> 
void main () 
{ 
      int vector [100]; 
      int i; 
      srand(time(NULL)); 
      for(i=0;i<=99;i++)vector[i]=rand()%1000; 
}
```
Como no sale por pantalla nada no podemos ver lo que pasa

```
#include<stdio.h> 
#include<stdlib.h> 
#include<time.h> 
void main () 
{ 
      int vector [100]; 
      int i; 
      srand(time(NULL)); 
      for(i=0;i<=99;i++)
            vector[i]=rand()%100; 
      printf("El vector desordenado es: \n"); 
      for(i=0;i<100;i++)printf("%d\t",vector[i]); 
}
```
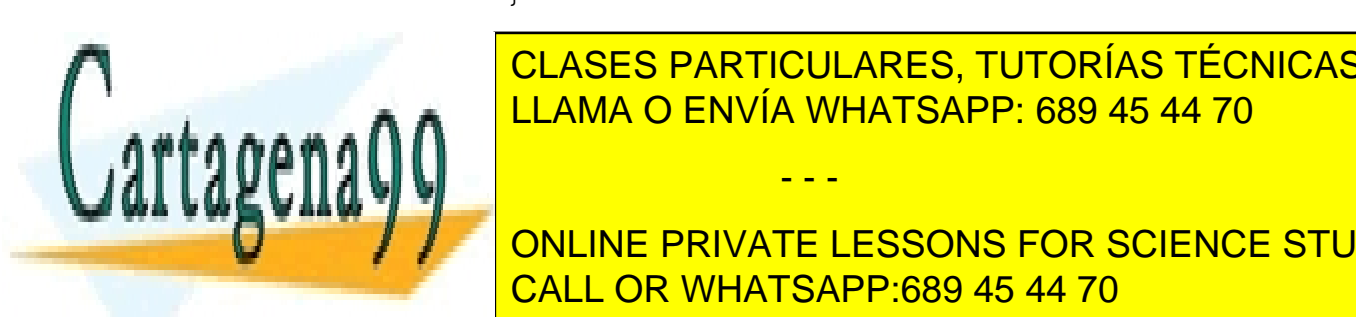

CLASES PARTICULARES, TUTORÍAS TÉCNICAS ONLINE LLAMA O ENVÍA WHATSAPP: 689 45 44 70

ONLINE PRIVATE LESSONS FOR SCIENCE STUDENTS CALL OR WHATSAPP:689 45 44 70

www.cartagena99.com no se hace responsable de la información contenida en el presente documento en virtud al Artículo 17.1 de la Ley de Servicios de la Sociedad de la Información y de Comercio Electrónico, de 11 de julio de 2002. Si la información contenida en el documento es ilícita o lesiona bienes o derechos de un tercero háganoslo saber y será retirada.

- - -

```
#include<stdio.h> 
#include<stdlib.h> 
#include<time.h> 
void main () 
{ 
      int vector [100]; 
      int i,j,aux; 
      srand(time(NULL)); 
      for(i=0;i<=99;i++)vector[i]=rand()%100; 
      printf("El vector desordenado es: \n\ln^n);
      for(i=0;i<100;i++)printf("%d\t",vector[i]); 
      for(i=98; i>=0; i--)
             for(j=0; j<=i; j++)if(vector[j]>vector[j+1]) 
                          { 
                          aux=vector[j]; 
                          vector[j] = vector[j+1];vector[i+1]=aux;} 
printf("\n\nEl vector ordenado es: \n\n");
for(i=0; i<100; i++)printf("%d\t",vector[i]); 
}
```
## **4.12.- Función clrscr.**

En algunos compiladores al ejecutarse el programa no limpia la pantalla del programa anterior. A veces nos interesa limpiar la pantalla, borrar lo que hay en ella y así solo ver lo que nos interesa. En C++ esto se consigue con la función **clrscr ( )** que se encuentra en la librería **conio.h.**

En Visual C no existe dicha función. Para limpiar la pantalla llamamos al sistema mediante **system** y pedimos que lo limpie mediante el argumento **"cls".** Para ejecutar la función **system** debemos incluir la librería de cabecera **stdlib.h**. Osea:

- 1º Incluimos stdlib.h
- 2º Dentro de main ejecutamos system("cls");

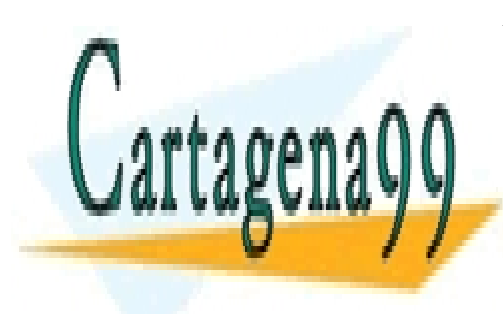

CLASES PARTICULARES, TUTORÍAS TÉCNICAS ONLINE LLAMA O ENVÍA WHATSAPP: 689 45 44 70

ONLINE PRIVATE LESSONS FOR SCIENCE STUDENTS CALL OR WHATSAPP:689 45 44 70

www.cartagena99.com no se hace responsable de la información contenida en el presente documento en virtud al Artículo 17.1 de la Ley de Servicios de la Sociedad de la Información y de Comercio Electrónico, de 11 de julio de 2002. Si la información contenida en el documento es ilícita o lesiona bienes o derechos de un tercero háganoslo saber y será retirada.

- - -

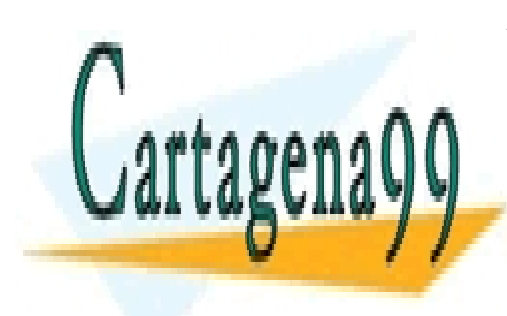

CLASES PARTICULARES, TUTORÍAS TÉCNICAS ONLINE LLAMA O ENVÍA WHATSAPP: 689 45 44 70

ONLINE PRIVATE LESSONS FOR SCIENCE STUDENTS CALL OR WHATSAPP:689 45 44 70

www.cartagena99.com no se hace responsable de la información contenida en el presente documento en virtud al Artículo 17.1 de la Ley de Servicios de la Sociedad de la Información y de Comercio Electrónico, de 11 de julio de 2002. Si la información contenida en el documento es ilícita o lesiona bienes o derechos de un tercero háganoslo saber y será retirada.

- - -